## **Installing EntireX under z/VSE**

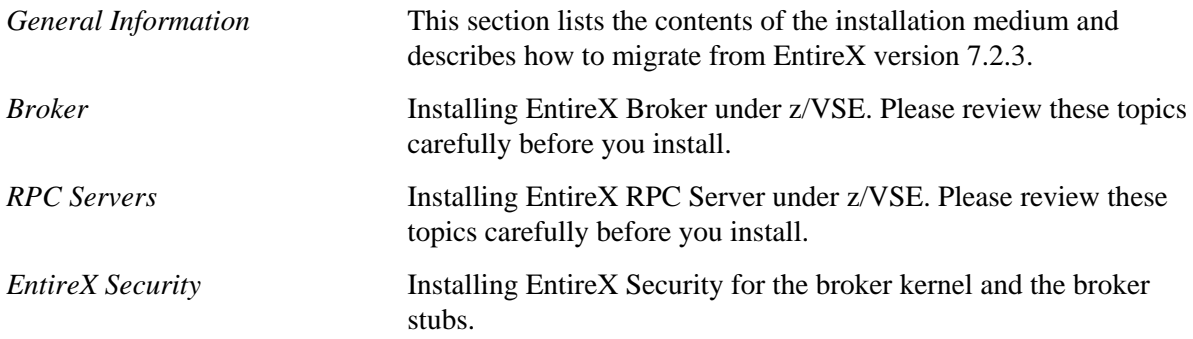

## **Related Literature**

- *License Concept for webMethods EntireX*
- *EntireX Administration under z/VSE*